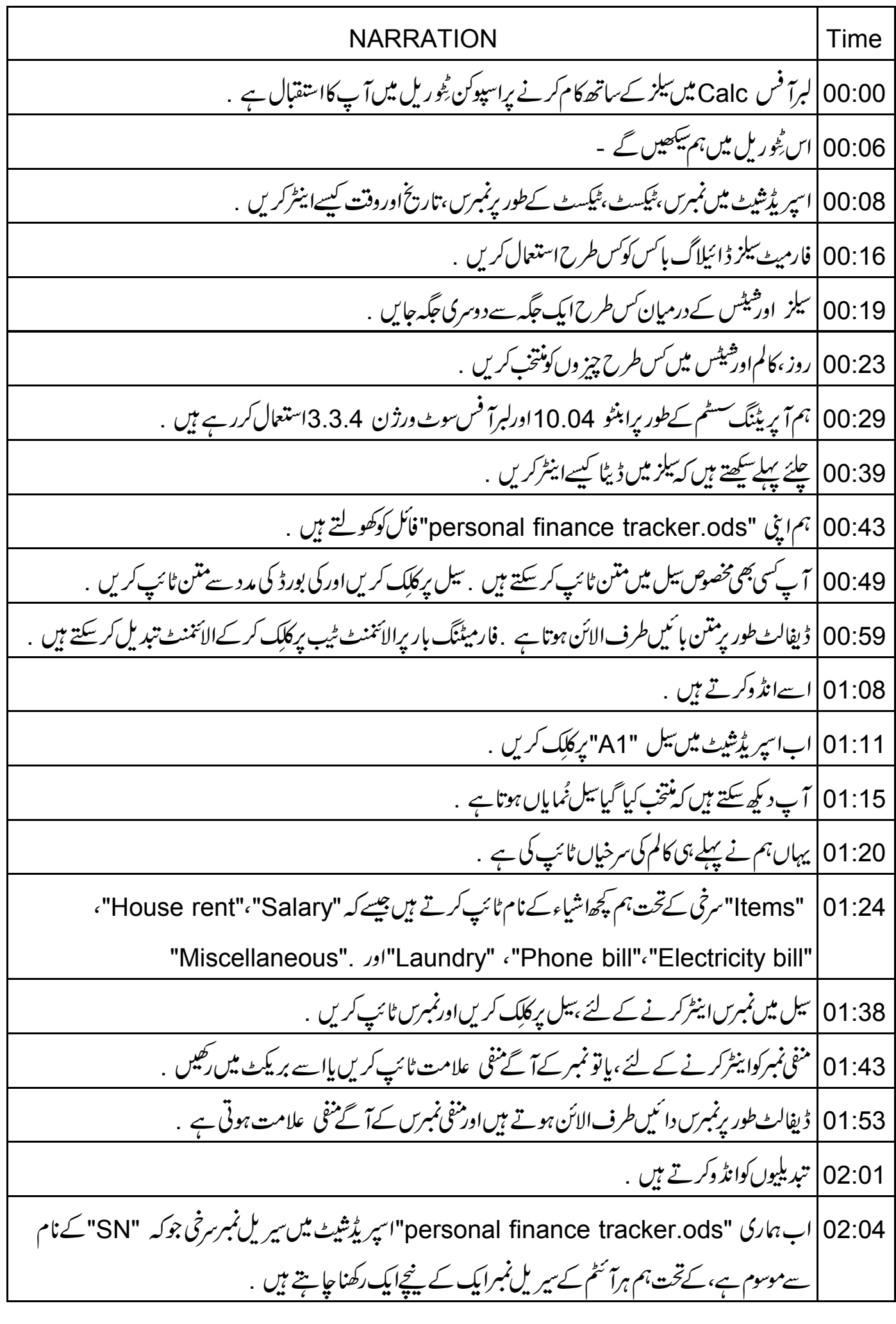

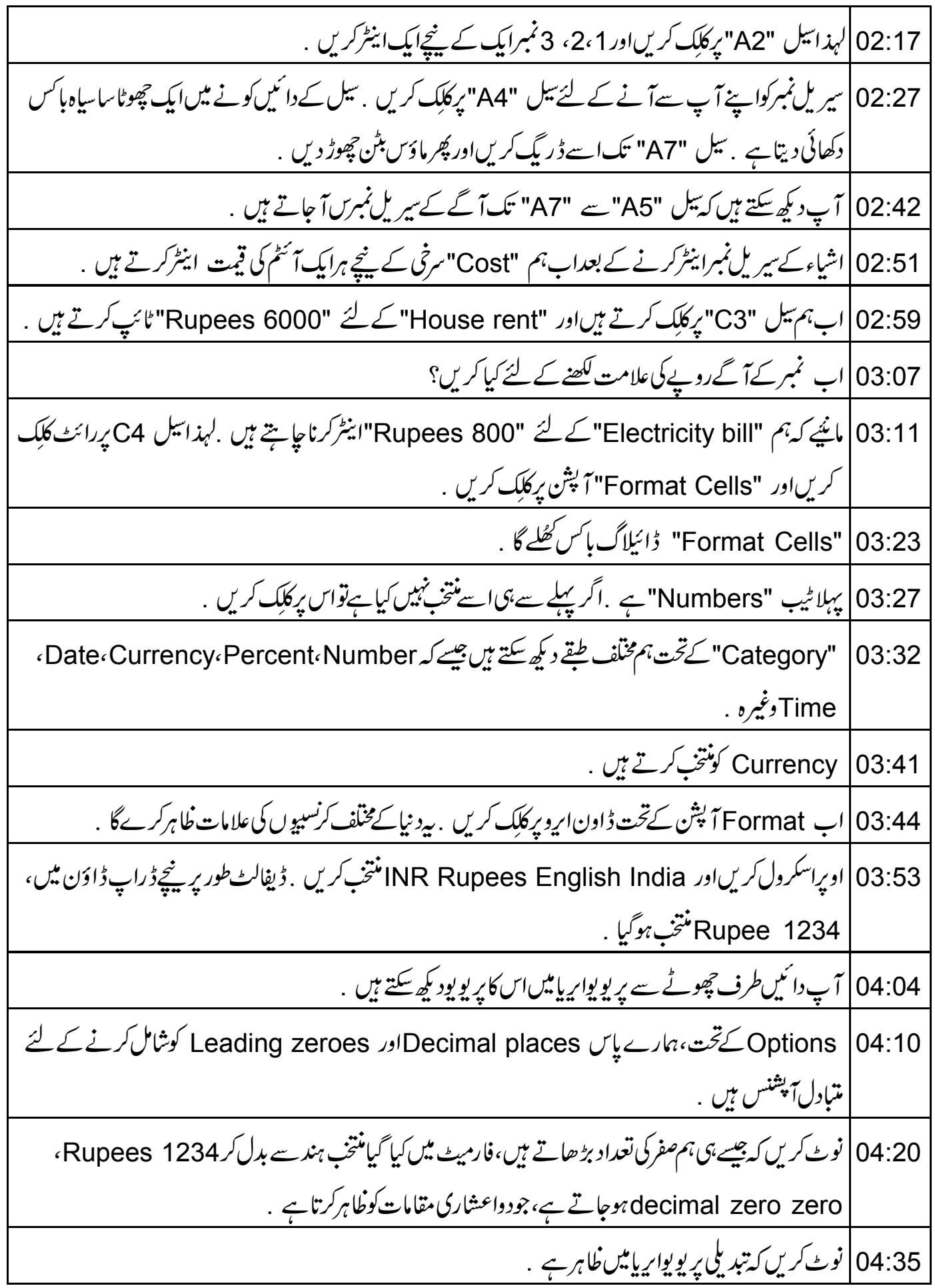

04:40 | ہر ہزار کے بعدکو ماسپر یٹرشامل کرنے کے لئے Thousands separator پرکلک کریں ، پھرسے پر یوپواریا |میں تبدیلیوں کودیکھیں . 04:50 | آپ Font ٹیب پر کلک کرکے فونٹ کوتبدیل کرسکتے ہیں .اس میں Typeface ،Font اور .Size کے لئے کئی آپشز ہیں . 05:00 | آپ Font Effects اوردیگر ٹیب میں جا کرزیادہ کیھ سکتے ہیں . 05:05 | اگلے سبق میں ہم Alignment ٹیب کے آپشنز کے بارے میں سیکھیں گے . OK 05:11 بركلك كرتے ہيں . 05:15 | 800 ٹائپ کرکےاینٹردہائیں . آپ دیکھیں گے کہ تعداد 800دواعشاری مقامات کے ساتھ Rupees 800 | دِکھائی یڑتی ہے . 05:26 | اب تیل C5 سے تیل C7 تک کاانتخاب کرتے ہیں CTRL کی کو پکڑے رہنے اور تیل G2 کو بھی منتخب کریں. نوٹ *کریں کہ تمام منتخب شدہ بیلز ٹم*ایاں ہیں۔ 05:39 | کسی بھی نُمایاں تیل پررائٹ کلک کریںاور Format Cells کو منتخب کریں 05:46 كېيلەكى طرح آپشنز كونتخپ كريں۔ OK پركلك كريں . 05:51 | ابنہم دیگراشیاءکے سارےاخراجات ایک کے نیچےایک ٹائپ کرتے ہیں "Phone bill" کے لئے Rupees "600اور Laundry charges کے لئے "Rupees 300" کے لئے "Miscellaneous" کے لئے "Rupees 2000" "Accounts" سرخی کے پنچے ماہ کی تنخواہ "Rupees 30000" ٹائپ کرتے ہیں . 06:06 Calc میں تاریخ اینٹر کرنے کے لئے بیل کو نتخب کریںاور date ٹائپ کریں .  $|06:13$ 06:18 ] آپ تاریخ کےایلیمنٹس کوفارورڈسلیش پاہائفن سےالگ کرسکتے ہیں پامتین کااستعمال کرسکتے ہیں جیسے کہ 10 October 2011. Calc |06:27 کی قسم کے date فارمیٹس کو پیچا بتا ہے . 06:32 | متبادل کے طور پرآ پ سیل پررائٹ کلک کرکے "Format Cells" آپش منتخب کریں . 16:38 Category کے تحت "Date" منتخب کریںاور "Format" میں سے مطلوبہ فارمیٹ منتخب کریں میں 31،12، 1999 چنوںگا <sub>- پر</sub>یوپواریامیں دیکھیں <sub>-</sub>

| Format code                  | \n $\vec{U}_{\text{tot}}$ \n\n <td>\n<math>\vec{U}_{\text{tot}}</math>\n</td> \n <td>\n<math>\vec{U}_{\text{tot}}</math>\n</td> \n | \n $\vec{U}_{\text{tot}}$ \n | \n $\vec{U}_{\text{tot}}$ \n | \n $\vec{U}_{\text{tot}}$ \n | \n $\vec{U}_{\text{tot}}$ \n | \n $\vec{U}_{\text{tot}}$ \n | \n $\vec{U}_{\text{tot}}$ \n | \n $\vec{U}_{\text{tot}}$ \n | \n $\vec{U}_{\text{tot}}$ \n | \n $\vec{U}_{\text{tot}}$ \n | \n $\vec{U}_{\text{tot}}$ \n | \n $\vec{U}_{\text{tot}}$ \n | \n $\vec{U}_{\text{tot}}$ \n | \n $\vec{U}_{\text{tot}}$ \n | \n $\vec{U}_{\text{tot}}$ \n | \n $\vec{U}_{\text{tot}}$ \n | \n $\vec{U}_{\text{tot}}$ \n | \n $\vec{U}_{\text{tot}}$ \n | \n $\vec{U}_{\text{tot}}$ \n | \n $\vec{U}_{\text{tot}}$ \n | \n $\vec{U}_{\text{tot}}$ \n | \n $\vec{U}_{\text{tot}}$ \n | \n $\vec{U}_{\text{tot}}$ \n | \n $\vec{U}_{\text{tot}}$ \n | \n $\vec{U}_{\text{tot}}$ \n | \n $\vec{U}_{\text{tot}}$ \n | \n $\vec{U}_{\text{tot}}$ \n | \n $\vec{U}_{\text{tot}}$ \n | \n $\vec{U}_{\text{tot}}$ \n | \n $\vec{U}_{\text{tot}}$ \n | \n $\vec{U}_{\text{tot}}$ \n | \n $\vec{U}_{\text{tot}}$ \n |
|------------------------------|----------------------------------------------------------------------------------------------------|------------------------------|------------------------------|------------------------------|------------------------------|------------------------------|------------------------------|------------------------------|------------------------------|------------------------------|------------------------------|------------------------------|------------------------------|------------------------------|------------------------------|------------------------------|------------------------------|------------------------------|------------------------------|------------------------------|------------------------------|------------------------------|------------------------------|------------------------------|------------------------------|------------------------------|------------------------------|------------------------------|------------------------------|------------------------------|------------------------------|------------------------------|
| \n $\vec{U}_{\text{tot}}$ \n | \n $\vec{U}_{\text{tot$                                                                                                    |                              |                              |                              |                              |                              |                              |                              |                              |                              |                              |                              |                              |                              |                              |                              |                              |                              |                              |                              |                              |                              |                              |                              |                              |                              |                              |                              |                              |                              |                              |                              |

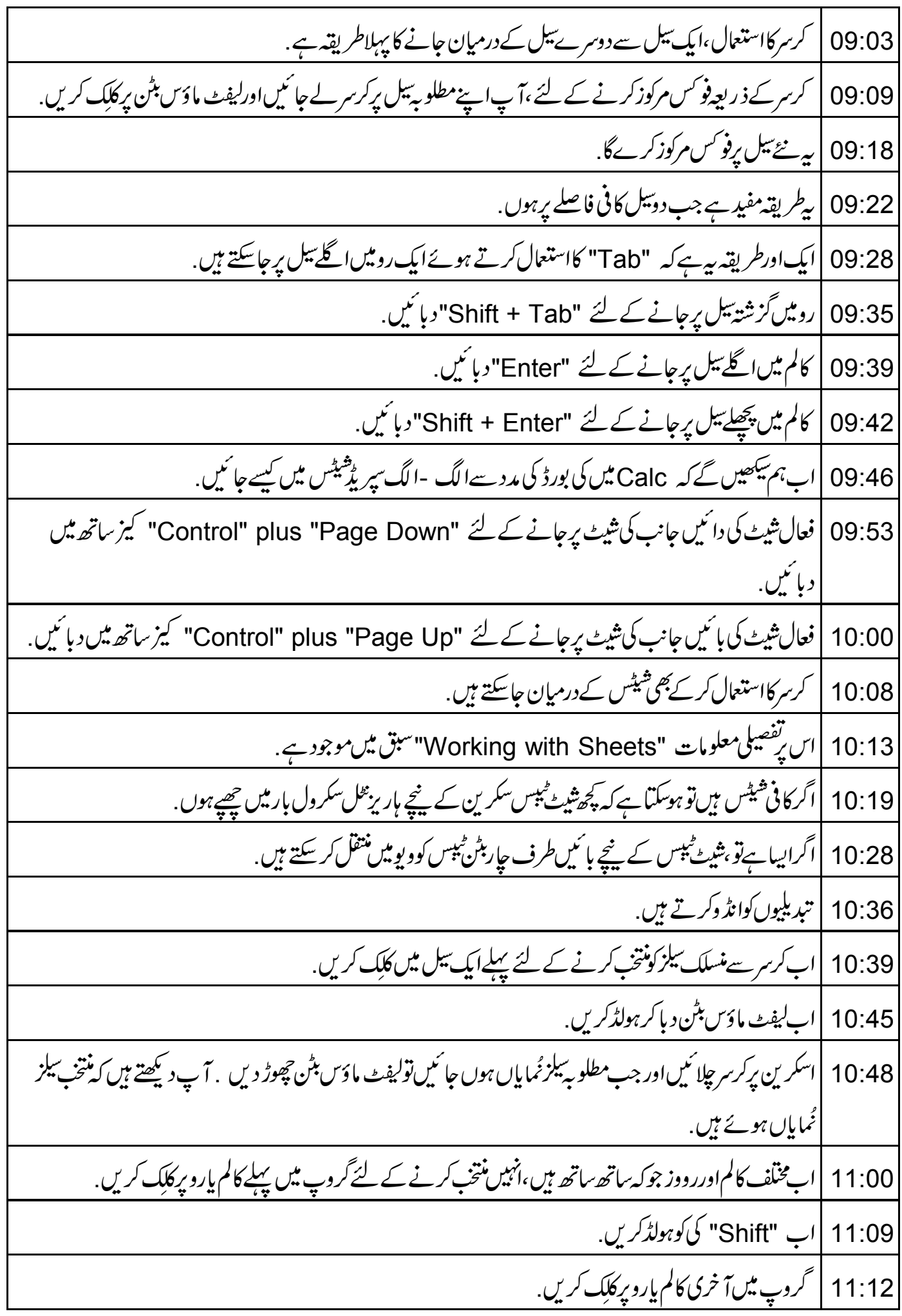

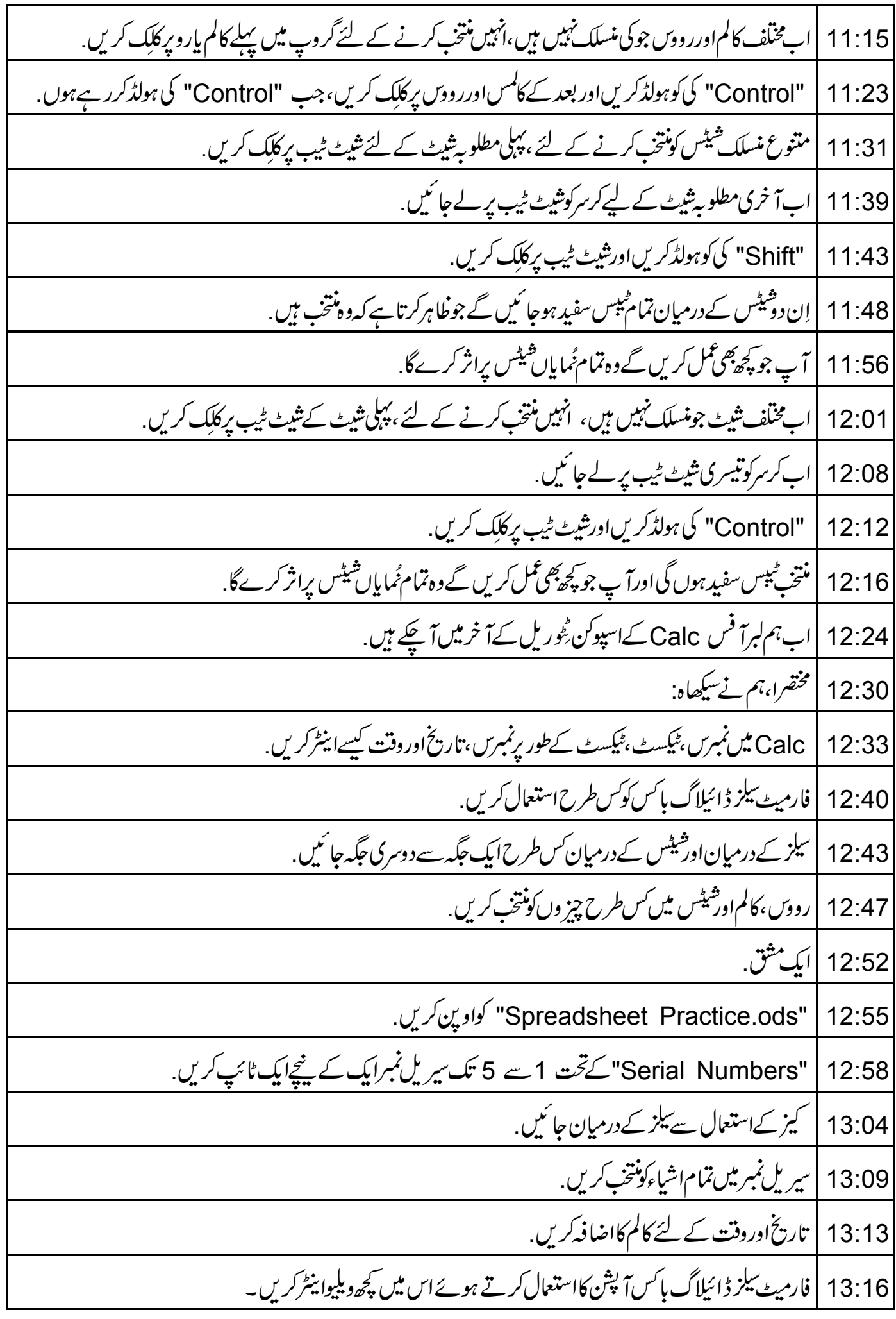

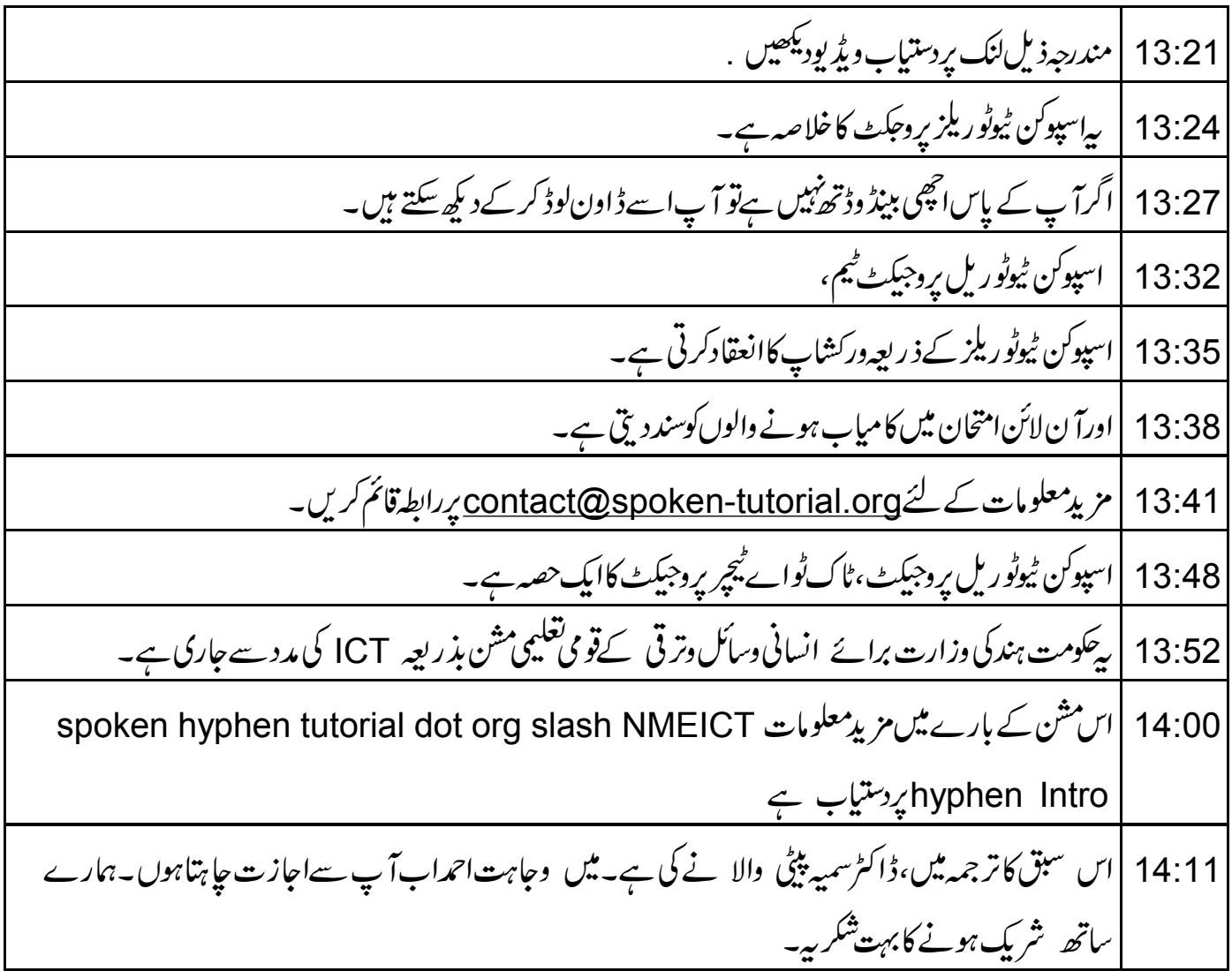